## **Como Montar Um Provedor Com Meu Curso**

Existem atualmente no mercado diversos cursos com temáticas específicas sobre telecomunicações. No entanto, você sabia que até o momento o Programa de Treinamento "Milionários da Telecom" é o curso mais completo desenvolvido nessa área? O Programa de Treinamento "Milionários da Telecom" é o único curso que te ensina a montar um provedor de internet do zero!

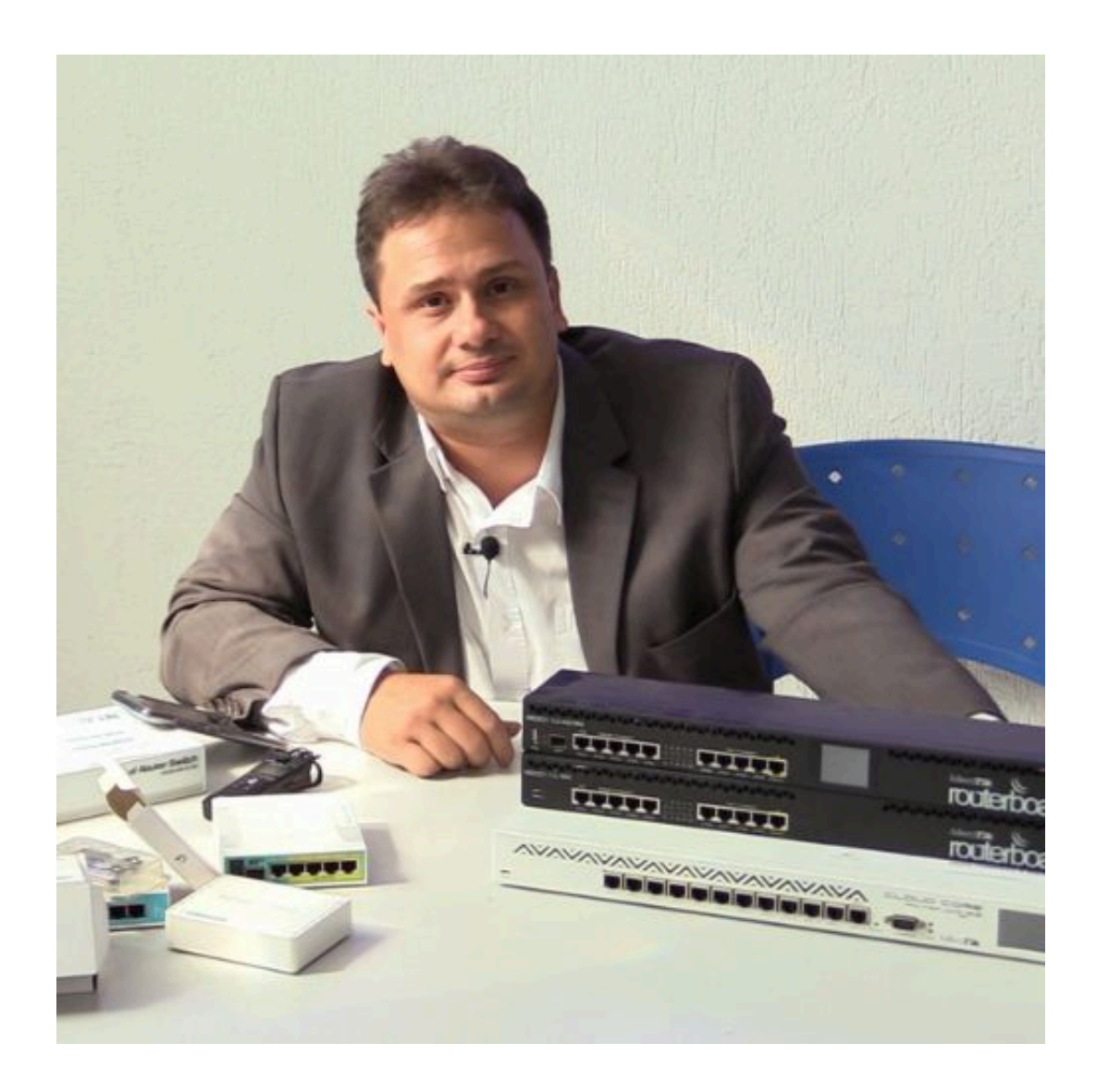

Uma dúvida frequente nos comentários de minhas lives é em relação ao pós término do curso Milionários da Telecom. Seria necessário a contratação de outro serviço como um contador, ou um consultor? A minha resposta para essas dúvidas é não, você não precisa! Se você quer saber como montar um provedor de internet e você faz o programa de treinamento Milionários da Telecom você não precisará contratar mais ninguém e nem comprar outro curso, pois, nós te ensinamos tudo o que você precisa saber sobre como montar um provedor de internet, você ainda irá aprender como tirar a licença da Anatel, como fazer o pós-outorga, tirar o SCM. O curso também dará um modelo de projeto para o seu provedor de internet, um modelo de contrato social para você abrir a sua empresa, te ensinará a pagar os impostos do seu provedor de maneira correta, qual nota fiscal você tem deve emitir, configurar o microtik, todos os aspectos relacionados à fibra óptica, e se faltar algo, nós

estaremos sempre atualizando o curso.

Além disso, o curso tem um suporte ao aluno, onde você pode conversar comigo, Allan Caldas, sobre todas as suas dúvidas em relação a montagem de um provedor de internet. Eu também faço uma reunião no Zoom com todos os alunos logo na entrada da turma, onde ouço você e te oriento no caminho que deve seguir. Faço também reuniões individuais com os alunos para validação dos projetos.

## **"Mas e se eu estiver guardando dinheiro para comprar o equipamento?"**

Quando você compra o curso Milionários da Telecom após o equipamento do seu provedor de internet você consegue perceber que desperdiçou muito dinheiro. Boa parte dos alunos que fazem consultoria comigo estão passando por problemas financeiros, o provedor deles até se sustenta, mas o dinheiro não sobra; nesses casos eu converso com o aluno e tentar entender o que há de errado para estar nessa situação. Na maioria dos casos, o aluno não sabia como montar um provedor de internet básico da forma correta e acabou gastando muito mais do que deveria com equipamento.

O curso Milionários da Telecom é o melhor GPS para você entender como montar um provedor de internet simples, sem gastar muito, que vai te dar dinheiro e não dores de cabeça.

## **"E se eu não tiver dinheiro para comprar o curso?"**

Se você é dono de um provedor de internet e não tem um cartão de crédito com um limite bom e nem dinheiro para comprar o curso, significa que você não soube como montar um provedor de internet da forma correta e que você é quem realmente deve comprar o curso!

Você pose assistir o vídeo que deu origem a este artigo [Clicando Neste Link.](https://www.youtube.com/watch?v=hNJk9lIVHds)

Você também pode ler este meu outro artigo sobre **Como Montar Um Provedor De Internet: Setores**.

**Allan Caldas** é Digital Influencer a 10 anos, programador, Profissional de TI, Eletrônica e Eletrotécnica.

Proprietário de provedor de provedor internet grande numa empresa especializada em links dedicados corporativos e telefonia.

Trabalha no setor de Telecom a 14 anos.

Autor do treinamento Milionários da Telecom (Curso que ensina a montar um provedor de Internet do Zero).